# **Starting And Running A Business All In One For Dummies 2e**

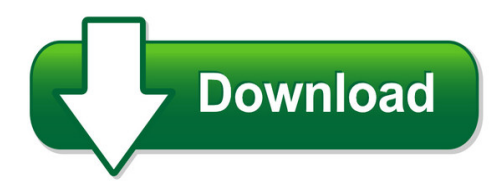

We have made it easy for you to find a PDF Ebooks without any digging. And by having access to our ebooks online or by storing it on your computer, you have convenient answers with starting and running a business all in one for dummies 2e. To get started finding starting and running a business all in one for dummies 2e, you are right to find our website which has a comprehensive collection of manuals listed.

Our library is the biggest of these that have literally hundreds of thousands of different products represented. You will also see that there are specific sites catered to different product types or categories, brands or niches related with starting and running a business all in one for dummies 2e. So depending on what exactly you are searching, you will be able to choose ebooks to suit your own need

Need to access completely for **Ebook PDF starting and running a business all in one for dummies 2e**?

ebook download for mobile, ebooks download novels, ebooks library, book spot, books online to read, ebook download sites without registration, ebooks download for android, ebooks for android, ebooks for ipad, ebooks for kindle, ebooks online, ebooks pdf, epub ebooks, online books download, online library novels, online public library, read books online free no download full book, read entire books online, read full length books online, read popular books online.

Document about Starting And Running A Business All In One For Dummies 2e is available on print and digital edition. This pdf ebook is one of digital edition of Starting And Running A Business All In One For Dummies 2e that can be search along internet in google, bing, yahoo and other mayor seach engine. This special edition completed with other document such as :

#### **Wattage Worksheet - Arctic**

wattage worksheet when selecting a generator there are a few important features to consider: this worksheet will focus on determining your running and starting watt needs.

# **Causes And Remedies For Starting Issues - Thundermax**

causes and remedies for starting issues . if you are experiencing . starting. issues . such as . hard start . or . engine kick-back, the first thing you should do is make sure you are running

# **Section 4 The Starting System - Autoshop 101**

section 4 4-2 toyota technical training these components make up a typical toyota starting system: •starter motor •magnetic switch •over-running clutch •ignition switch contacts

# **Toyota Starting Systems General - Autoshop 101**

starting motor construction general the starter motors used on toyota vehicles have a magnetic switch that shifts a rotating gear (pinion gear) into and out of mesh with the ring gear on

# **Running A Market Stall In Victoria 5may16 Web - Streatrader**

page 4 running a market stall in victoria step 1: do your research things to consider before starting your business starting your business will take time, patience and money.

# **Page(s) Running Track Surfaces 2-11 Long Jump Pit Surfaces ...**

one cubic yard weighs approximately 2,700 lbs. in red, approximately 3,240 lbs. in grey, black white or tan, plus add 20% for compaction. each 1" compacted requires approximately 5 tons per 1,000

# **Running An Application From Internal Flash Memory On The ...**

spra958l running an application from internal flash memory on the tms320f28xxx dsp 3 1 introduction the tms320f28xxx dsp family has been designed for standalone ...

# **Stew Smith's 1.5 -2 Mile Timed Run Training Program**

stew smith's 1.5 -2 mile timed run training program stew smith's downloadable workout series six week running program for the 1.5-2 mile timed run test

#### **Use Case 1: New Customer Or Starting With New Cmdongle**

use case 1: new customer or starting with new cmdongle your use case use case current dongle dongle provided by dspace license overview dongle migration

# **Technical Data And Operating Instructions Thermal Dry ...**

1 technical data and operating instructions thermal dry running protection atls-t1 operational data for thermal dry running protection according to order data sheet

# **Business Start-up - Nc Sbtdc**

business start-up & resource guide table of contents: business start-up planning 7 assess yourself as a potential business owner 8 personal characteristics 8 demands of owning your own business 8 business experience and management skills 9 self-analysis 9 conclusions 11 determine concept feasibility 12 define your business idea 12 redefine the concept 13 ...

#### **Tutorial: Get Running With Amos Graphics**

16 • tutorial: get running with amos graphics amos 4.0 user's guide after amos graphics has started up, click on file ? new to start a new model.

# **High Cup Nick Fell Race Map - Dufton**

2 182 quarry (dis) sunny aunt high slakes low stakes white .gn close silverband house knock

moor hristian enc-re knoc town quar (disus \_f\_ar

# **Starting A Greenhouse Business - University Of Georgia**

contact your local cooperative extension service office for more detailed information. like most things, running a greenhouse business can be profitable, but only if the facts

#### **Owner's Manual - Garmin International**

introduction warning see the important safety and product information guide in the product box for product warnings and other important information.

#### **No Tech Program Kit Template (original)**

program!kit! at wiscode literati, we believe that teaching our communities how to code is essential for the future! learning to code allows individuals to interact and compete in a highly digital

#### **Things To Consider Before Starting A Business - Ilker Atalay**

1 things to consider before starting a business 1. good reasons to start a business examine your goals and expectations before you decide to become your own boss.

#### **Forerunner Owner's Manual 935 - Garmin International**

introduction warning see the important safety and product information guide in the product box for product warnings and other important information.

#### **Use This Starter Guide To Help You Plan Your Way To ...**

starter guide to starting up your restaurant use this starter guide to help you plan your way to success. get started today at on.nyc.gov/business new york city business acceleration, known as nycba, can speed up your launch by coordinating reviews of your plans, providing pre-launch consultations, and

#### **2c Eds Series Factory Sealed Explosionproof Manual Motor ...**

479 2c www.crouse-hinds.com us: 1-866-764-5454 can: 1-800-265-0502 copyright2013 eaton's crouse-hinds business eds series factory sealed 2c manual motor starting ...

#### **Foreword - Arvind Gupta**

foreword setting up and running a school library is one of the most satisfying jobs a teacher can perform. as a teacher -librarian you will be able to develop children' s love of books and encourage them to read.

#### **Running Head: Apa 6e Guide 1 - Ocls.indwes.edu**

running head: apa 6e guide 1 ver. 2018.12.04 apa 6e guide: based on publication manual of the american psychological association, 6th ed. off campus library services indiana wesleyan university

#### **Red Bead Script - Deming Red Bead Experiment**

dr. deming's red bead experiment wall charts initial charts to be displayed chart to be displayed at the end of day 1 optional: tickets (approximately 1" by 2") to be given randomly to the first 50

#### attendees

## **Em Mc7355 Verizon Wireless Custom Apn Support ...**

em mc7355 verizon wireless custom apn support configuration for windows 7 and 8. note: recommend prior to starting the steps provided below, confirm the verizon wireless lte sim

## **Timing And Rate Of Skeletal Maturation In Horses, With ...**

timing and rate of skeletal maturation in horses, with comments on starting young horses and the state of the industry 008 by deb bennett, ph.d.

# **Starting Woodturning - A Beginners Guide - Ockenden Timber**

page | 2 woodturning is a very satisfying and rewarding hobby. unique items that are both decorative and functional can be quickly and easily

# **Track Bias Explanation - Brisnet.com**

11) pedigree statistics: provides information on: a) mud sts – this is the number of all starts that progeny of the sire have made on "off" tracks.(this statistic is shown on all races ...

# **Forecasting In Stata: Tools And Tricks**

forecasting in stata: tools and tricks introduction this manual is intended to be a reference guide for time?series forecasting in stata.

## **The 2019 Ict Accessibility Testing Symposium: Spring Bootcamps**

2 accessibility testing 101 bootcamp monday and tuesday march 11-12. the two-day bootcamp course fee includes lunch and refreshments.you are encouraged to bring your ...

#### **The Transitional Constitution Of The Republic Of South ...**

the transitional constitution of the republic of south sudan, 2011 arrangement of parts, chapters and articles article page preamble 1 part one

# **Hard Partitioning With Oracle Vm Server For X86**

hard partitioning with oracle vm server for x86 2 understanding cpu topology in oracle vm get a summary of the server hardware on an oracle vm server, you can run the xm info command to print out the basic cpu configuration of the server hardware.

#### **Stage 2 Overview Tipsheet - Centers For Medicare ...**

2014. all other providers would meet two years of meaningful use under the stage 1 criteria before advancing to the stage 2 criteria in their third year.

#### **Report To The National Football League Concerning Issues ...**

introduction jonathan martin is a professional football player who began the 2013 season as the starting left tackle for the miami dolphins of the national football league.

# **Getting Real The Smarter, Faster, Easier Way To Build A ...**

getting real by 37signals the smarter, faster, easier way to build a successful web application

#### **Training For Cardiovascular Fitness, Continued**

2 is that working muscles become more efficient at taking in and using oxygen. if you're getting ready for a road race, the majority of your preparation should involve running, using the muscles and motions

#### **Operations Guide For Sap S/4hana 1709**

3 monitoring sap provides you with an infrastructure to help your technical support consultants and system administrators effectively monitor your system landscape.

#### **The National - Schoolslinks.co.uk**

year 3 objectives whole-class approaches collect up a list of ing words and their base words to compare. investigate the effect of adding ing to the words in the 'ending in e' and 'short vowels'

#### **Essential Perl - Stanford University**

essential perl page: 1 essential perl this document is a quick introduction to the perl language. perl has many features, but you can get pretty far with just the basics, and that's what this document is about.

#### **Hardware And Software Requirements - Xilinx**

introduction xapp1026 (v5.1) november 21, 2014 www.xilinx.com 2 introduction lwip is an open source networking stack designed for embedded systems.

#### **Chapter 1 How To Build An Economic Model In Your Spare Time**

p chapter 1 how to build an economic model in your spare time this is a little article that i wrote to describe how i work. it contains the advice that i wish i had received when i was just starting out, and